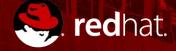

### Knative Serverless on k8s

Matthias Wessendorf Principal Software Engineer

.

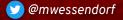

Nicola Ferraro Senior Software Engineer

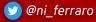

#### Microservices developer: Virtual plumber ... ?

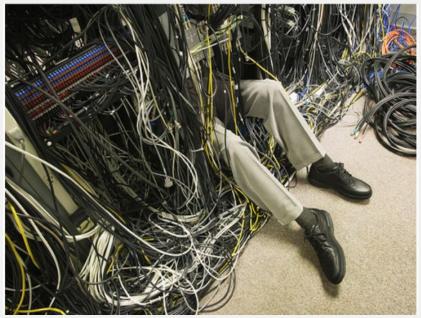

Source: http://peterskastner.wordpress.com/2011/02/23/cisco-the-lion-king-fights-fordata-center-fabric-leadership/

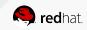

# Can you implement Serverless without functions ?

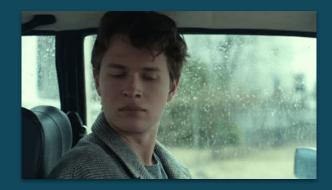

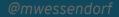

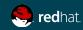

# What is serverless again... ?

"Serverless computing refers to the <u>concept of building and running applications</u> that **do not require server management**. It describes a finer-grained deployment model where applications<del>, bundled as one or more functions,</del> are uploaded to a platform **and then executed, scaled, and billed** in response to the exact **demand** needed at the moment"

Source: https://www.cncf.io/blog/2018/02/14/cncf-takes-first-step-towards-serverless-computing/

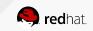

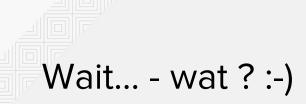

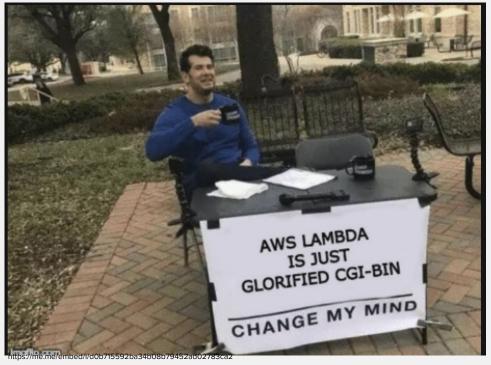

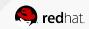

### WHAT IS Knative ?

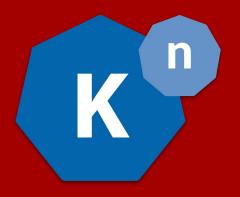

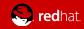

#### Knative Overview - Components

"...an extension to Kubernetes exposing building blocks to build modern, source-centric, and container-based applications that can run anywhere".

#### Build

A pluggable model for building artifacts, like jar files, zips or containers from <u>source code</u>.

#### Serving

An event-driven model that serves the container with your application and can "scale to zero".

#### **Eventing**

Common infrastructure for consuming and producing events that will stimulate applications.

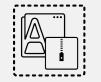

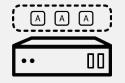

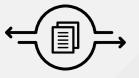

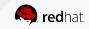

# Knative Overview - Builds

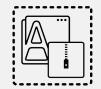

- A Build is a list of containers run in-order, with source mounted in (TaskRun)
- **BuildTemplates** provide reusable, parameterized recipes that can be used to create Builds (Task)
- Pipelines The future!
  - Group of Tasks
- Build Example
- "Source to URL"
- S2I for OpenShift users

```
apiVersion: build.knative.dev/vlalpha1
kind: Build
metadata:
  name: example-build
spec:
  serviceAccountName: build-auth-example
  source:
    git:
      url: https://github.com/example/build-example.git
      revision: master
  steps:
  - name: centos-example
    image: centos
    args: ["centos-build-example", "SECRETS-example.md"]
  steps:
  - image: quay.io/example-builders/build-example
    args: ['echo', 'hello-example', 'build']
```

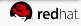

#### Knative Overview - Serving

- **Configurations** represent the 'floating HEAD' of a history of **Revisions**
- **Revisions** represent immutable snapshot of code and configuration
- **Routes** configure ingress over a collection of Revisions and/or Configurations
- Services (nope, not K8s services) are top-level controllers that manage a set of Routes and Configurations to implement a network service

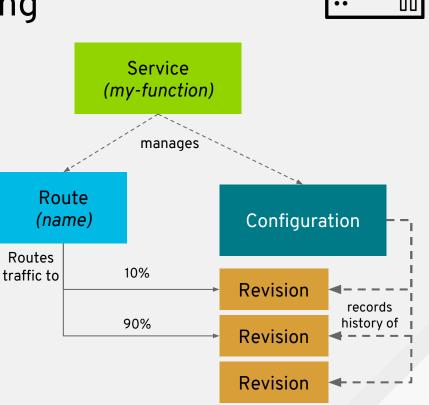

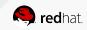

#### Knative Overview - Eventing

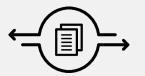

- Goal is to be a generalized eventing framework
- Many influencers also active on <u>CloudEvents</u> specification

Current-ish API:

- **Receive Adapter** triggers on EventSources that send Events to a sink (channel)
- Channels are named endpoints which accept event delivery (provided by Kafka, AMQP...)
- Subscriptions register to receive traffic from a Channel
- Addressable Receive and Ack event delivery
- Callable Receive and transform

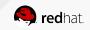

#### Knative Eventing "Pipeline"

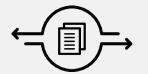

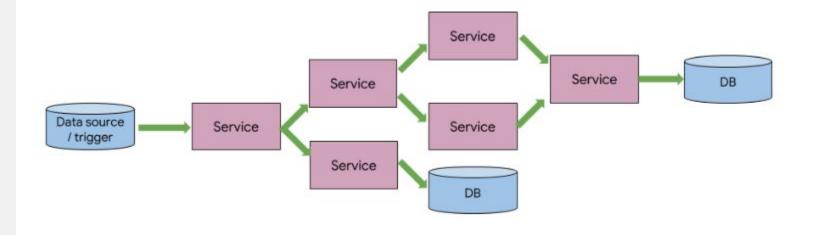

#### Knative Eventing Docs

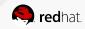

## Knative Eventing "Flow"

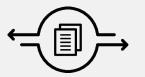

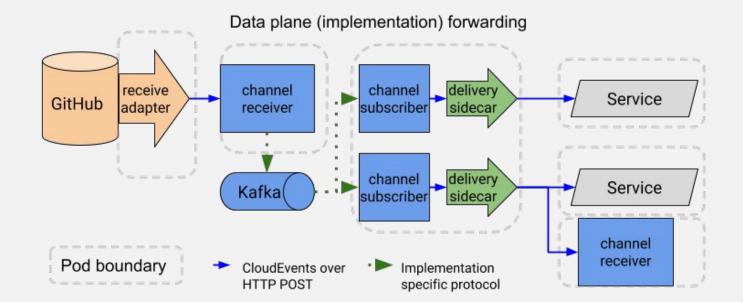

#### Knative Eventing Docs

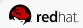

#### Again, beyond functions...

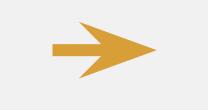

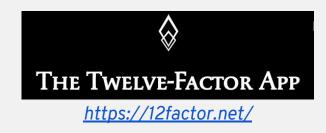

Configuration(configuration.serving.knative.dev)

Revision(revision.serving.knative.dev)

Route(route.serving.knative.dev)

Service(service.serving.knative.dev)

Build (buildtemplate.build.knative.dev)

Keep code and configuration separate

Each configuration change triggers the creation of new revision Concurrency (scale out via process)

**Disposability** (fast startup/graceful shutdown) **Build, release, run** (separate build and run stages)

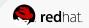

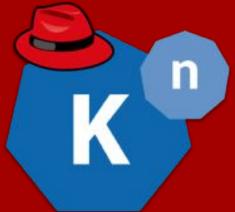

# DEMO: Knative on Red Hat Openshift

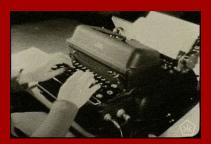

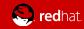

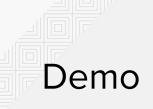

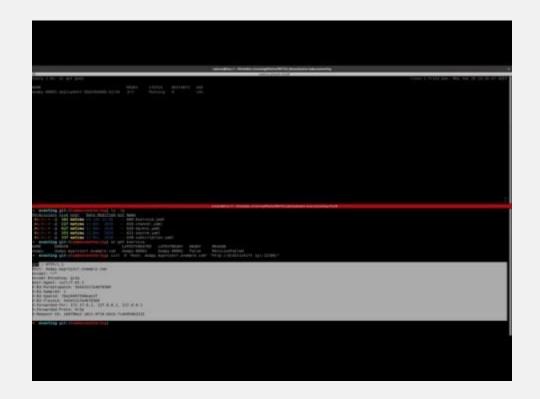

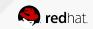

#### Red Hat OpenShift Serverless and Functions

Developer experience APIs, CLI, service binding

Building blocks for serverless Source-centric and container-based

The leading enterprise Kubernetes platform Automated Operations Build an run anywhere (Hybrid Cloud)

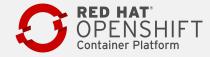

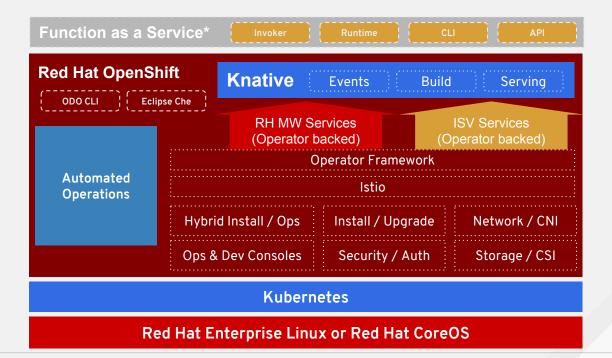

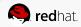

#### To learn more...

- Knative on Openshift
  - <u>https://www.openshift.com/learn/topics/knative</u>
- Knative Tutorial
  - <u>https://redhat-developer-demos.github.io/knative-tutorial/knative-tutorial/0.0.1/index.html</u>
- Blog posts
  - <u>https://blog.openshift.com/knative-serving-your-serverless-services/</u>
  - <u>https://blog.openshift.com/knative-building-your-serverless-service/</u>
  - <u>https://blog.openshift.com/knative-configurations-routes-and-revisions/</u>
- Follow our progress
  - <u>https://github.com/openshift-cloud-functions/</u>
  - <u>https://github.com/openshift-cloud-functions/knative-operators</u>
  - <u>https://github.com/openshift-cloud-functions/minishift-addons</u>
- Knative Community
  - <u>https://github.com/knative/docs/tree/master/community</u>
- <u>https://groups.google.com/forum/#!forum/knative-users</u>
  @mwessendorf
  https://groups.google.com/forum/#!forum/knative-dev

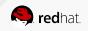

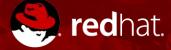

You Tube

# **THANK YOU**

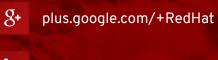

in linkedin.com/company/red-hat

youtube.com/user/RedHatVideos

😏 @mwessendorf

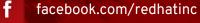

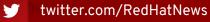

@ni\_ferraro